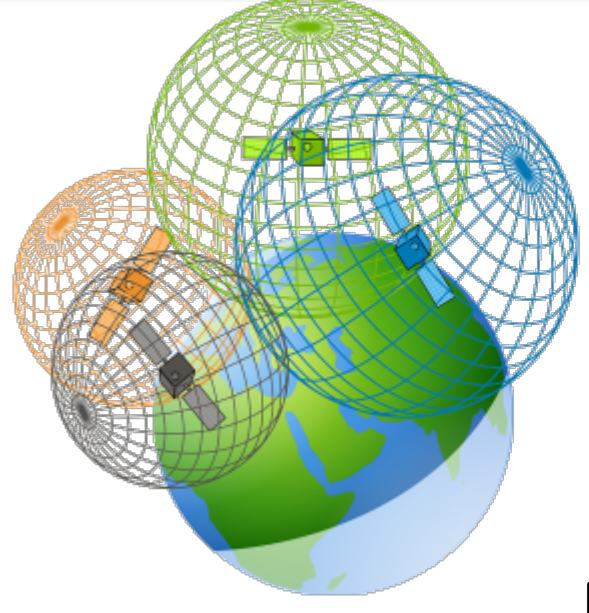

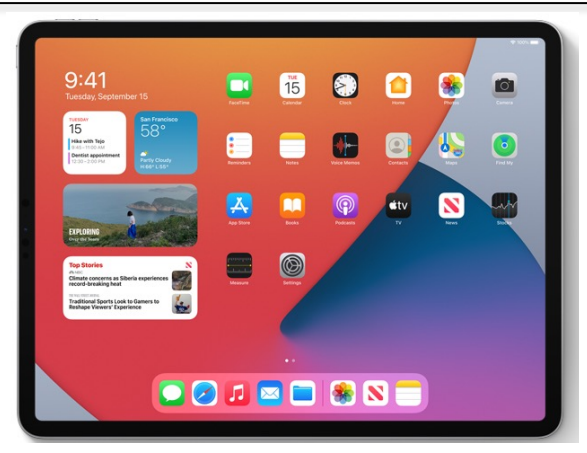

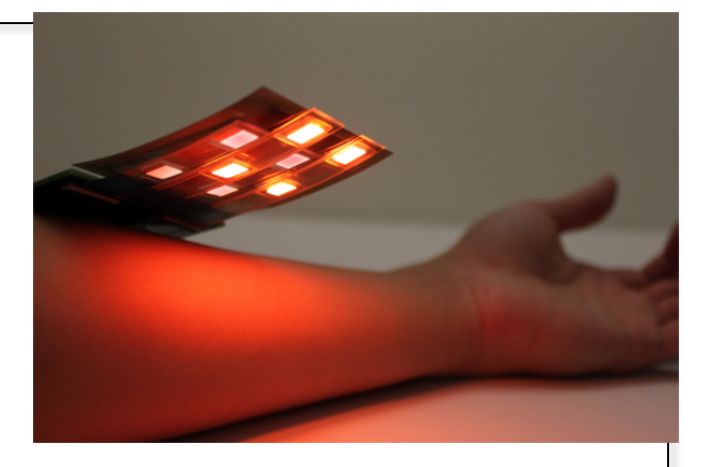

# **Welcome to EECS 16A!**

**Designing Information Devices and Systems I**

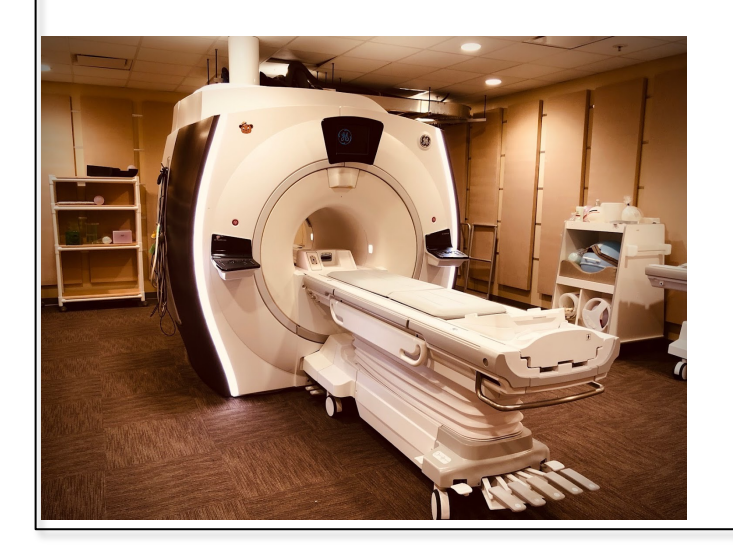

#### **Ana Claudia Arias and Miki Lustig Fall 2021**

Module 2 Lecture 7 Capacitors and Capacitive Touchscreens (Note 17)

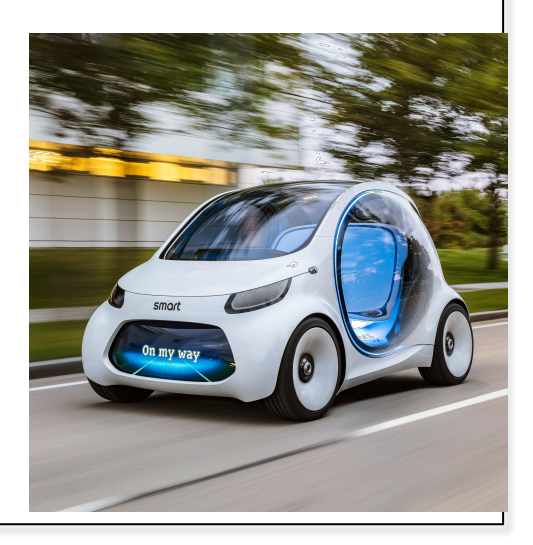

# Greetings from Miki & Ana

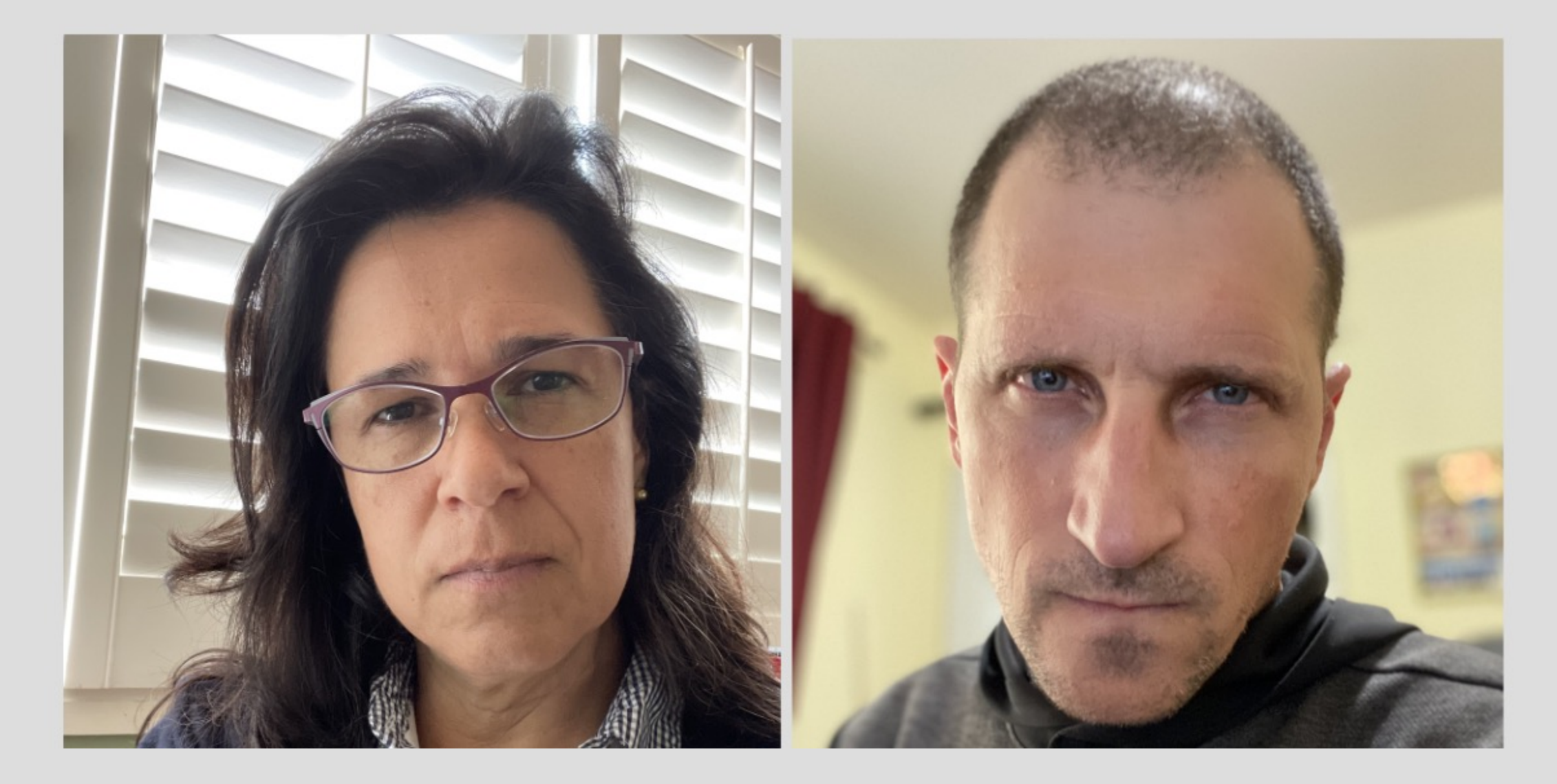

# Last lecture: Capacitors

- Charge storage device (like a 'bucket' for charge)
- holds electric charge when we apply a voltage across it, and gives up the stored charge to the circuit when voltage removed

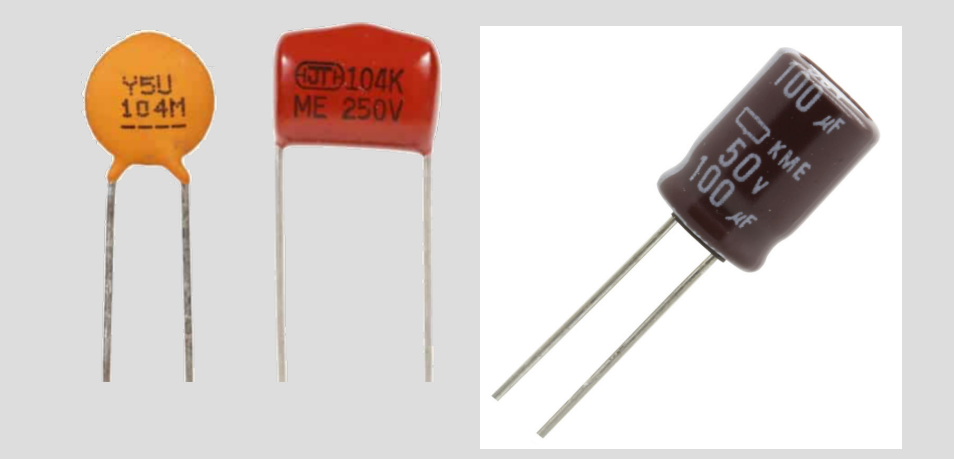

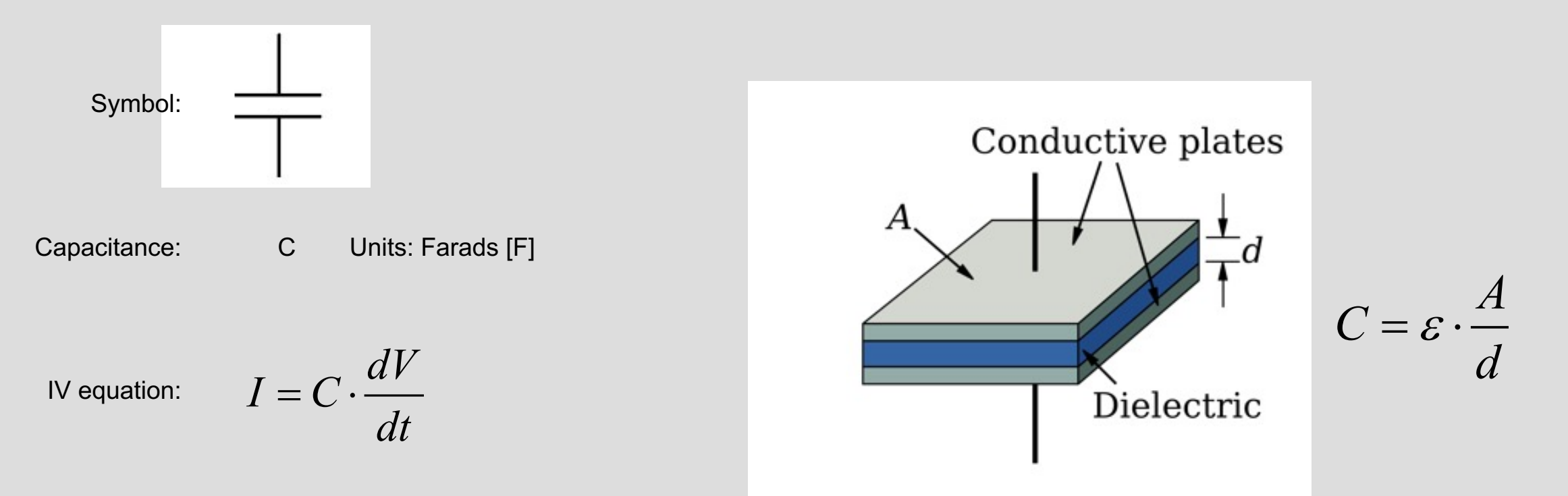

## Circuit Model: IV relationship

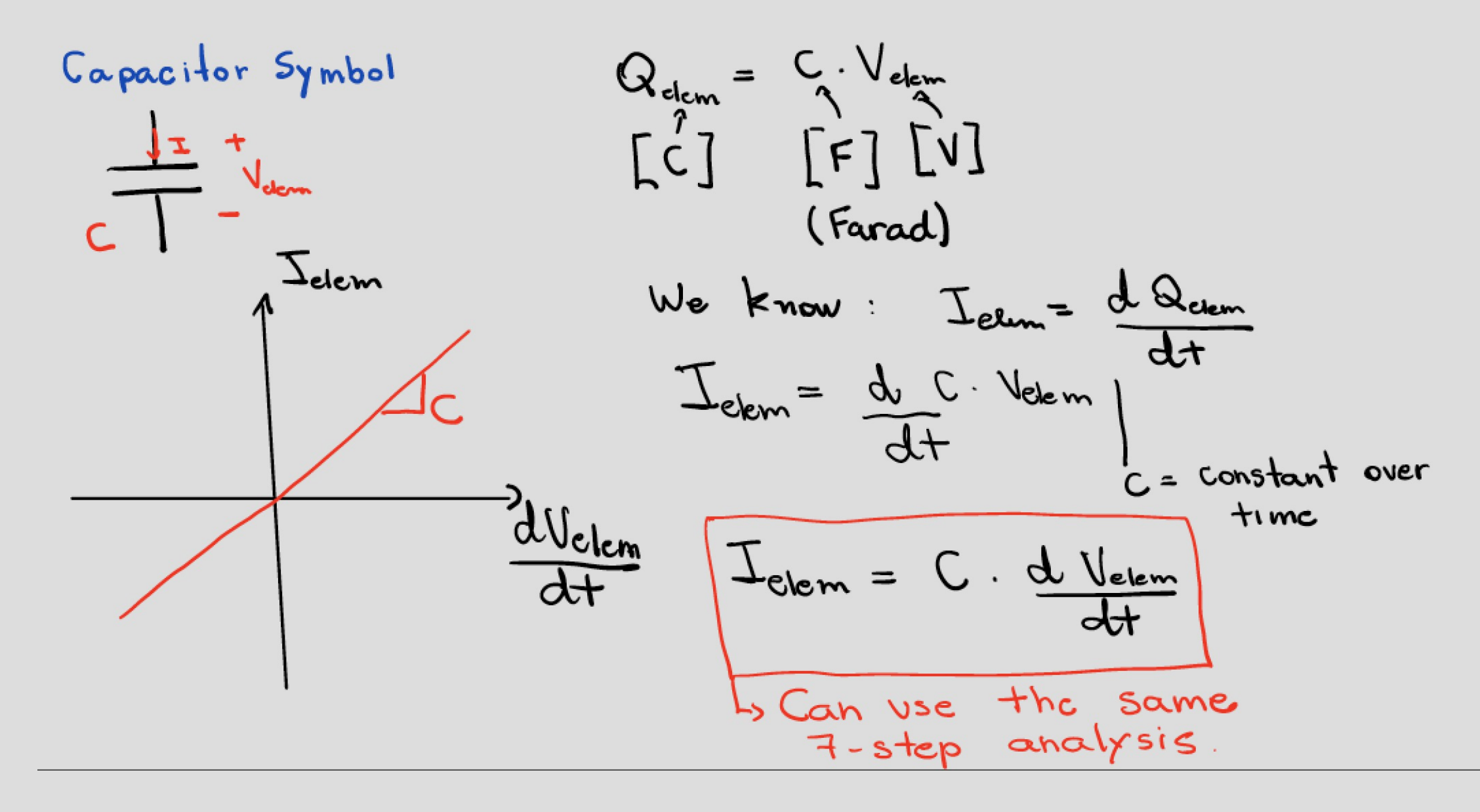

**Equivalent Circuits with Capacitors** 

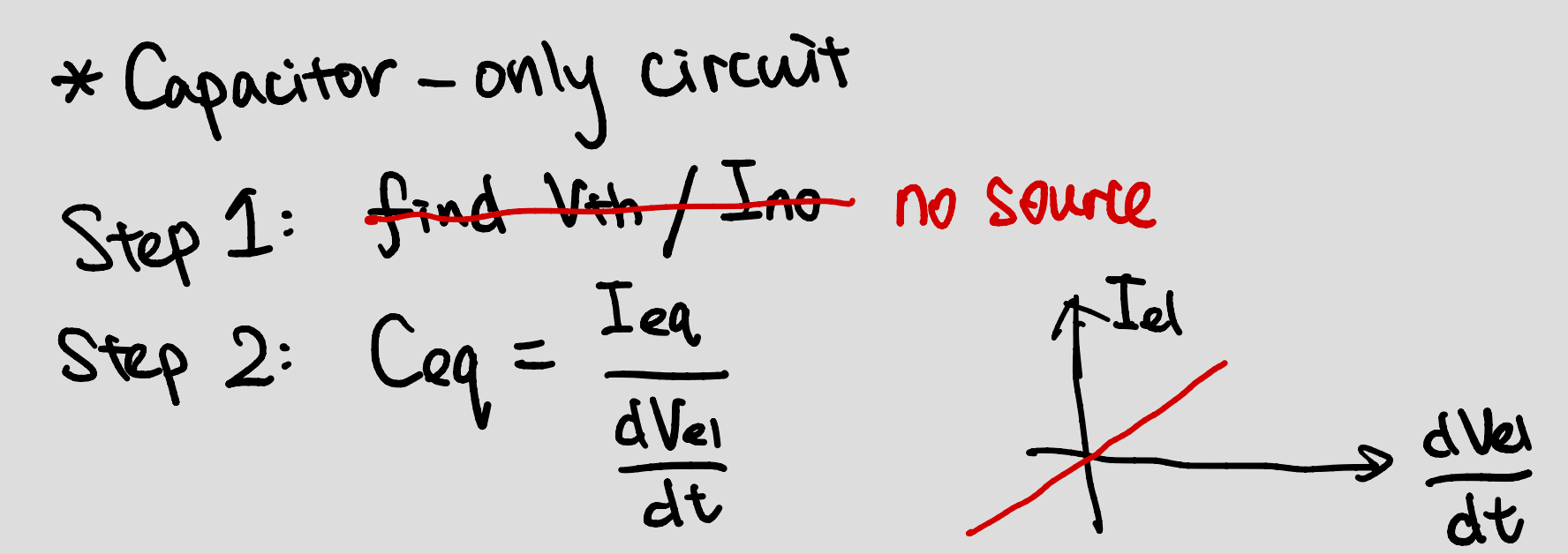

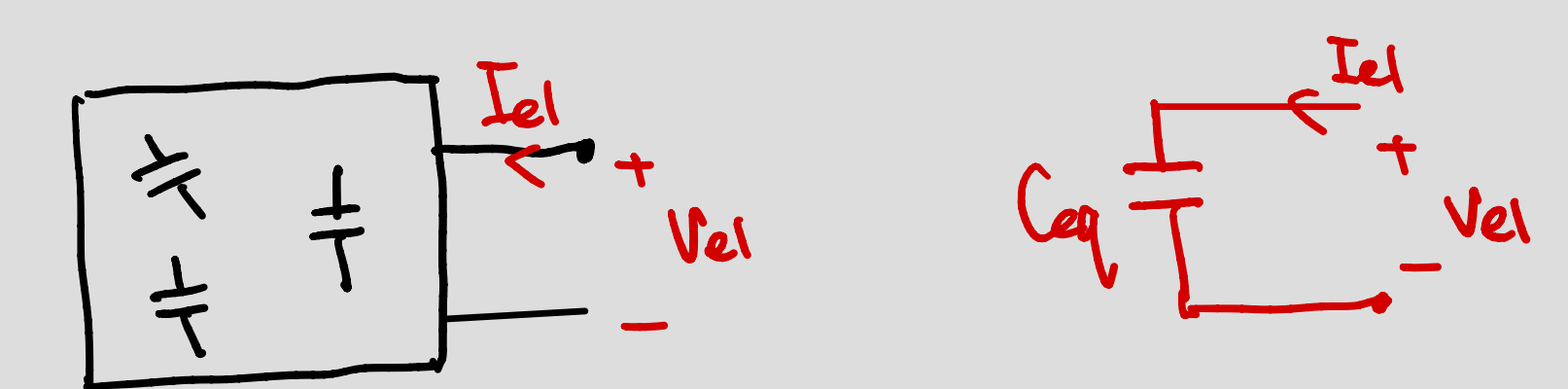

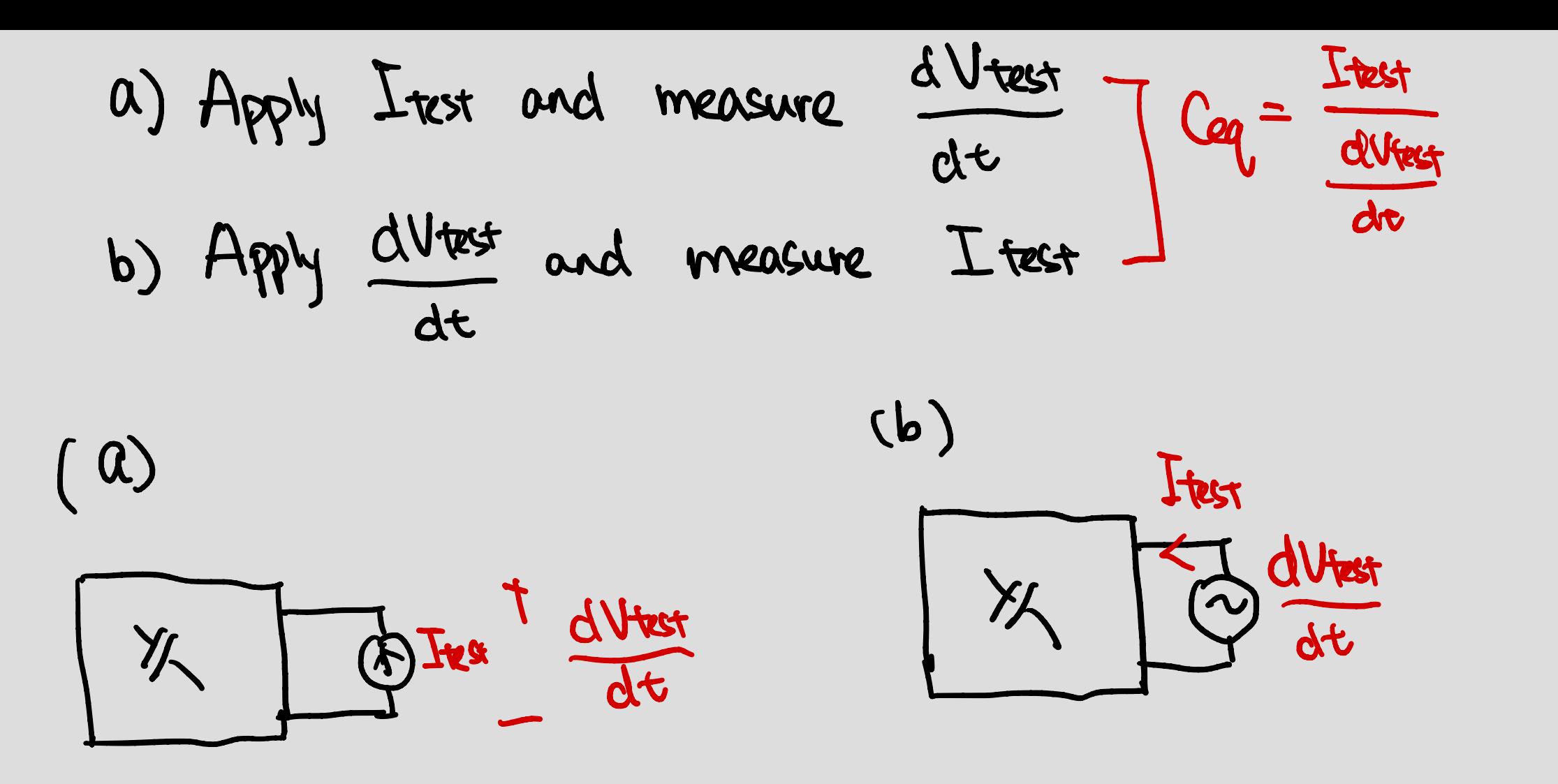

\* These are methods for experiments

$$
V_{c_1} = U, V_{c_2} = U,
$$
\n
$$
V_{c_1} = U, V_{c_2} = U,
$$
\n
$$
V_{c_1} = \frac{U}{C} \times \frac{1}{C} \times \frac{1}{C} \times \frac{1}{C}
$$
\n
$$
V_{c_1} = \frac{1}{C} \times \frac{1}{C} \times \frac{1}{C}
$$
\n
$$
V_{c_2} = \frac{1}{C} \times \frac{1}{C} \times \frac{1}{C}
$$
\n
$$
V_{c_3} = \frac{1}{C} \times \frac{1}{C} \times \frac{1}{C}
$$
\n
$$
V_{c_4} = \frac{1}{C} \times \frac{1}{C} \times \frac{1}{C}
$$
\n
$$
V_{c_5} = \frac{1}{C} \times \frac{1}{C} \times \frac{1}{C}
$$
\n
$$
V_{c_6} = \frac{1}{C} \times \frac{1}{C} \times \frac{1}{C}
$$
\n
$$
V_{c_7} = \frac{1}{C} \times \frac{1}{C} \times \frac{1}{C}
$$
\n
$$
V_{c_8} = \frac{1}{C} \times \frac{1}{C} \times \frac{1}{C}
$$
\n
$$
V_{c_9} = \frac{1}{C} \times \frac{1}{C} \times \frac{1}{C}
$$
\n
$$
V_{c_1} = \frac{1}{C} \times \frac{1}{C} \times \frac{1}{C}
$$
\n
$$
V_{c_2} = \frac{1}{C} \times \frac{1}{C} \times \frac{1}{C}
$$
\n
$$
V_{c_3} = \frac{1}{C} \times \frac{1}{C} \times \frac{1}{C}
$$
\n
$$
V_{c_4} = \frac{1}{C} \times \frac{1}{C} \times \frac{1}{C}
$$
\n
$$
V_{c_5} = \frac{1}{C} \times \frac{1}{C} \times \frac{1}{C}
$$
\n
$$
V_{c_6} = \frac{1}{C} \times \frac{1}{C}
$$
\n
$$
V_{c_7} = \frac{1}{C} \times \frac{1}{C}
$$
\n
$$
V_{c_8} = \frac{1}{C} \times \
$$

 $I_{\text{test}} = (C_1 + C_2) \frac{dV_{\text{test}}}{dt}$  $C_{eq} = \frac{I_{test}}{dV_{test}} = C_1 + C_2$ (parallel)  $\overline{dt}$ 

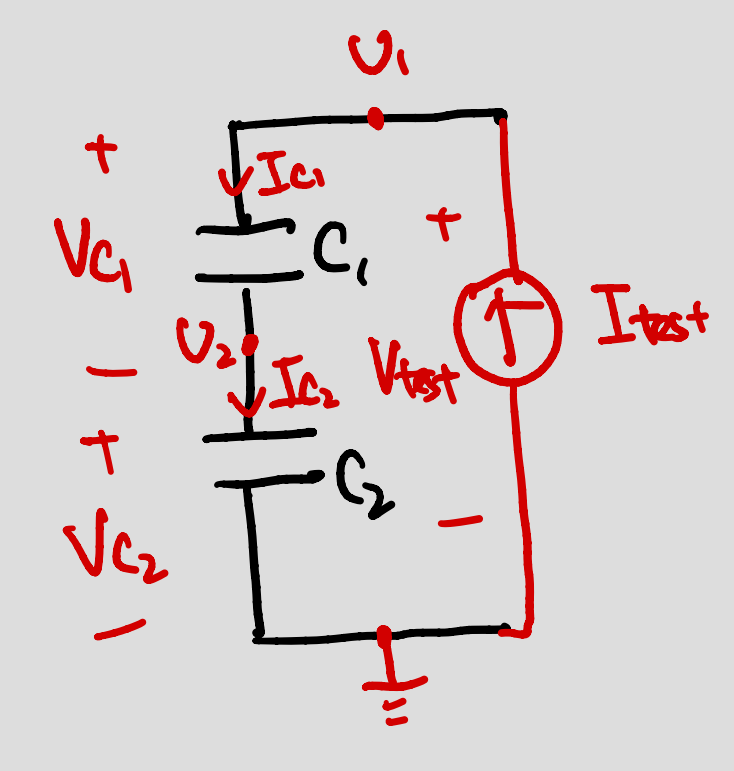

$$
kCL: \tIc_1 = Ic_2 =
$$
  
Item Definition:  

$$
Ic_2 = C_2 \frac{dVC_2}{dt}
$$
  

$$
Ic_1 = C_1 \frac{dVC_1}{dt}
$$
  

$$
Ic_2 = U_2 - 0 = U_2
$$
  

$$
Jc_1 = U_1 - U_2
$$
  

$$
I_{test} = U_1
$$

F

Itest

For 
$$
Ve_2
$$
:  
\nLet  $Ve_2 = C_2 \frac{dU_2}{dt} \Rightarrow \frac{dU_2}{dt} = \frac{Itest}{C_2}$   
\nFor  $Ve_i$ :  
\n $Ite_i = C_1 \frac{dU_i - dU_2}{dt} \Rightarrow \frac{Ite_i}{C_i} = \frac{Itest}{C_i} = \frac{dU_i - dU_2}{dt}$   
\n $\frac{dU_i}{dt} = \frac{Itest}{C_i} + \frac{dU_2}{dt} \Rightarrow \frac{substitute}{dt} = \frac{Itest}{C_i} + \frac{Itest}{C_2}$   
\n $\frac{dVtest}{dt} = Itest \left(\frac{1}{C_i} + \frac{1}{C_2}\right)$   
\n $\frac{dVtest}{dt} = \frac{Itest}{C_1} + \frac{1}{C_2} = \frac{C_1C_2}{C_1} = C_1 IIC_2$  Series 1

# Equivalent capacitors

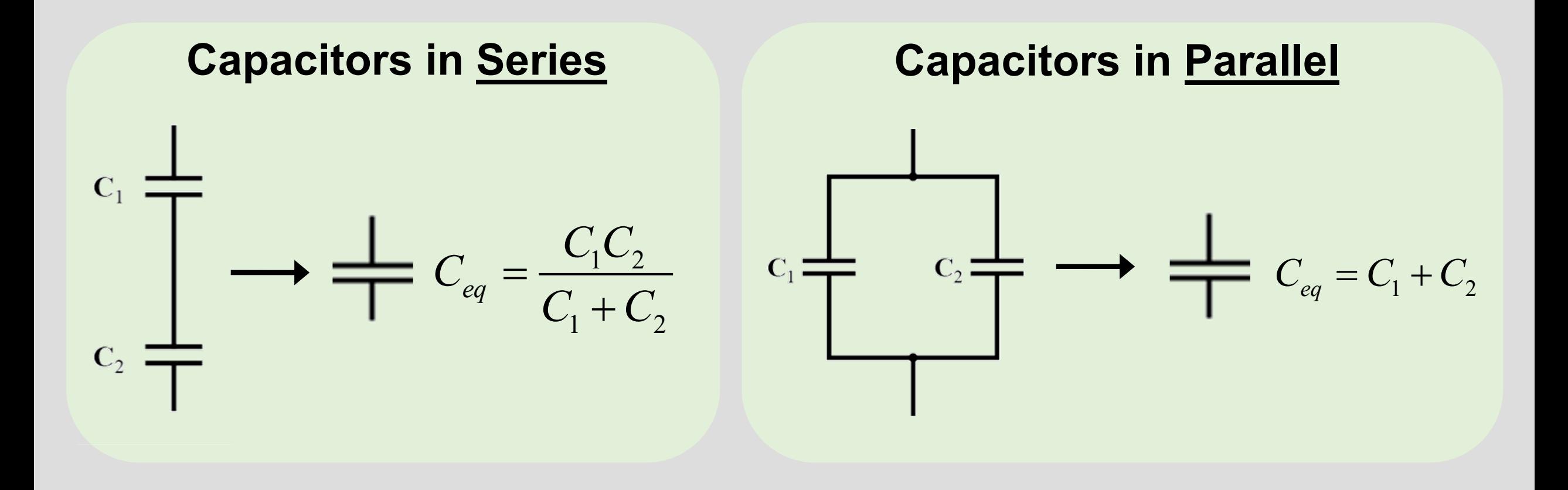

$$
C_{2} \xrightarrow{\begin{array}{c}\n\downarrow C_{1} \\
\downarrow C_{2} \\
\downarrow C_{3}\n\end{array}} \Rightarrow \begin{array}{c}\n\downarrow C_{2} \\
\downarrow C_{3} \\
\downarrow C_{4} \\
\downarrow C_{5} \\
\downarrow C_{6} \\
\downarrow C_{7} \\
\downarrow C_{8}\n\end{array} \Rightarrow \begin{array}{c}\n\downarrow C_{1} \wedge (C_{2} + C_{3}) \\
\downarrow C_{1} \wedge (C_{2} + C_{3}) \\
\downarrow D_{6} \\
\downarrow D_{7}\n\end{array}
$$

**V** 

# Capacitive Touchscreen - Model without touch

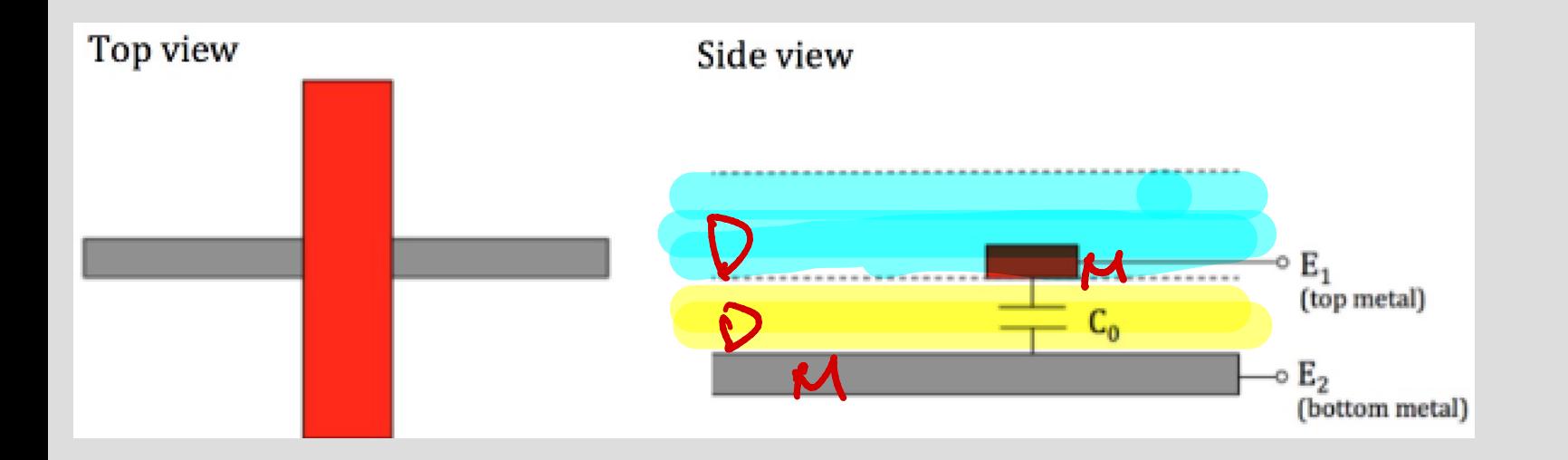

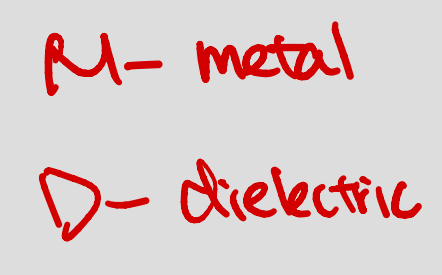

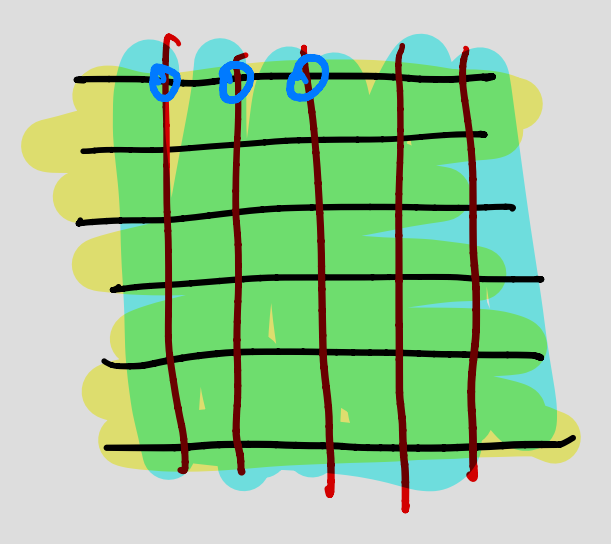

$$
\frac{1}{\int_{E_2}^{E_1} (gnd)} C_0 = \frac{c_1 A}{c_d}
$$

### Capacitive Touchscreen – Model with touch

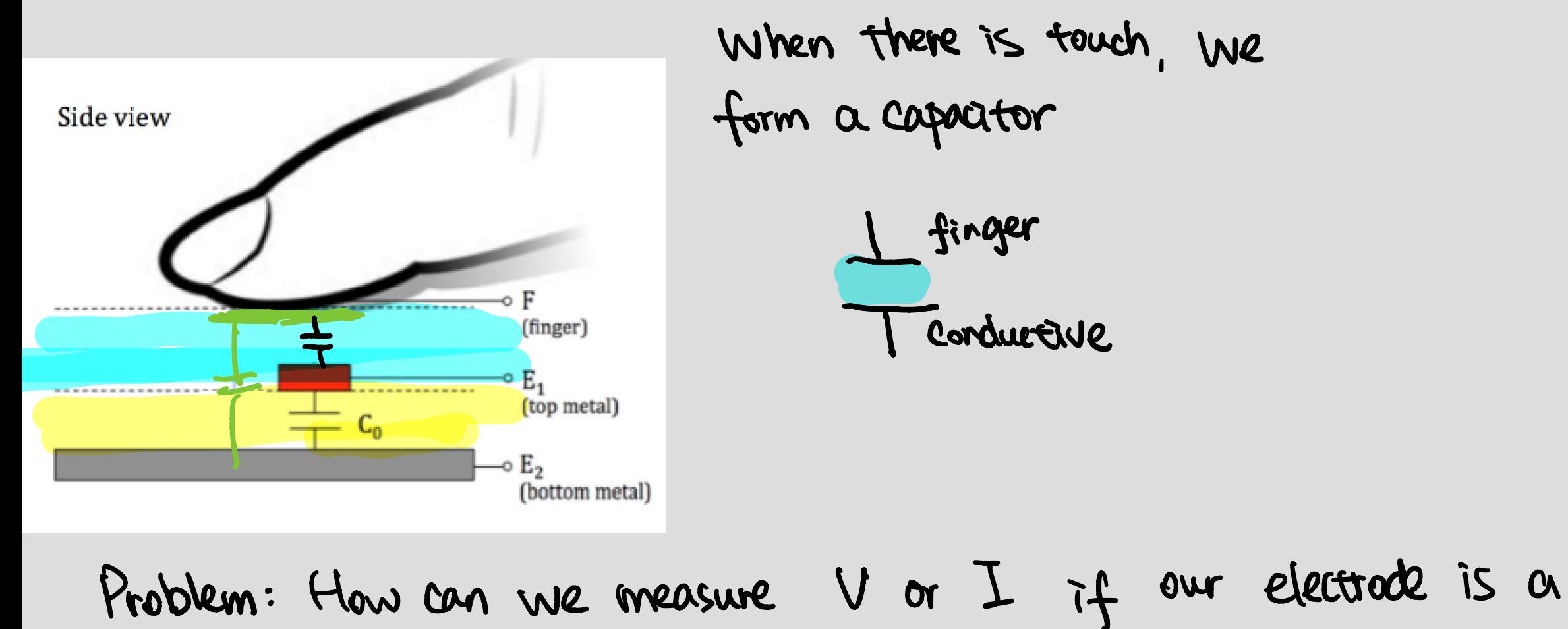

finger ?

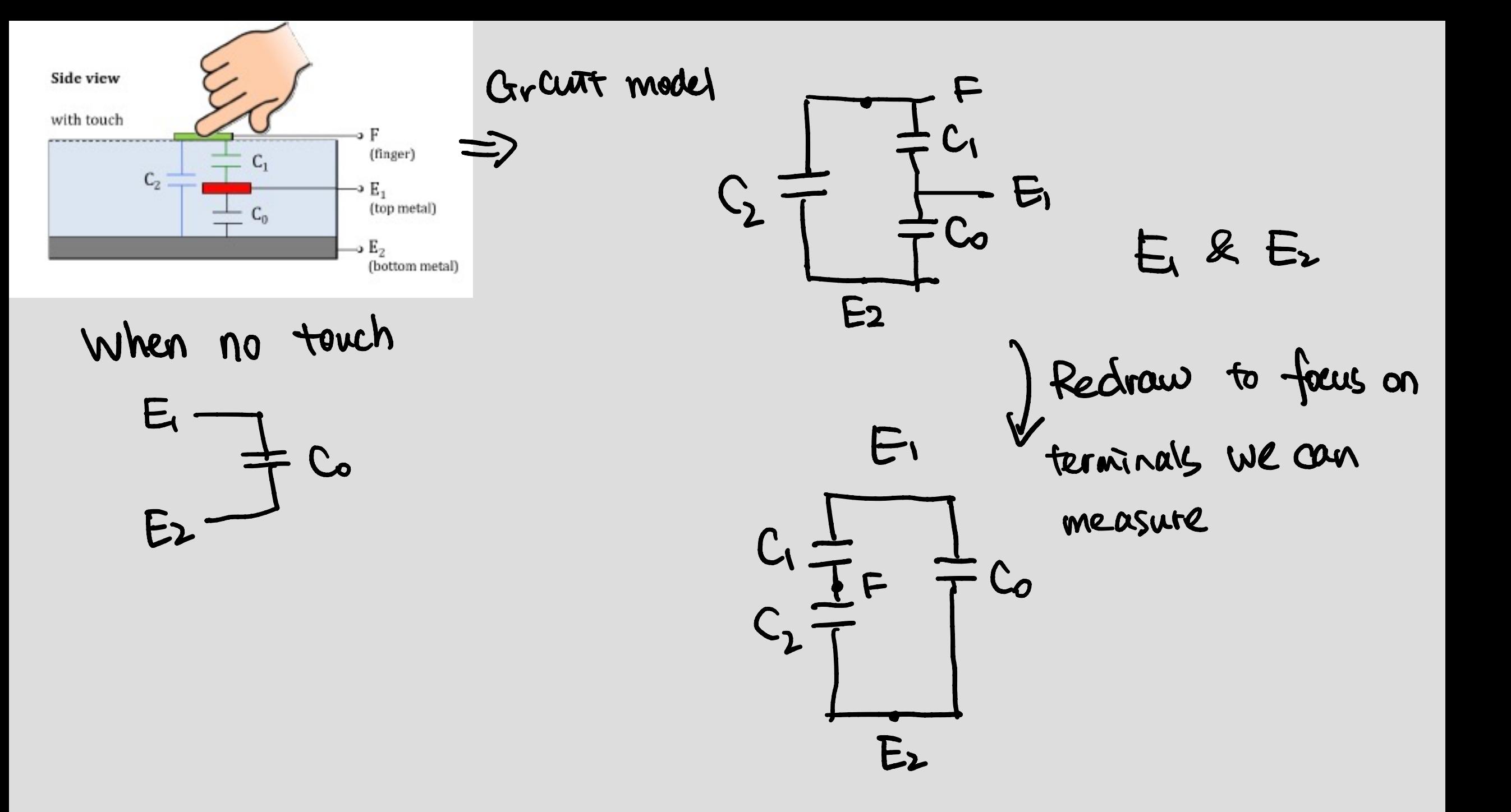

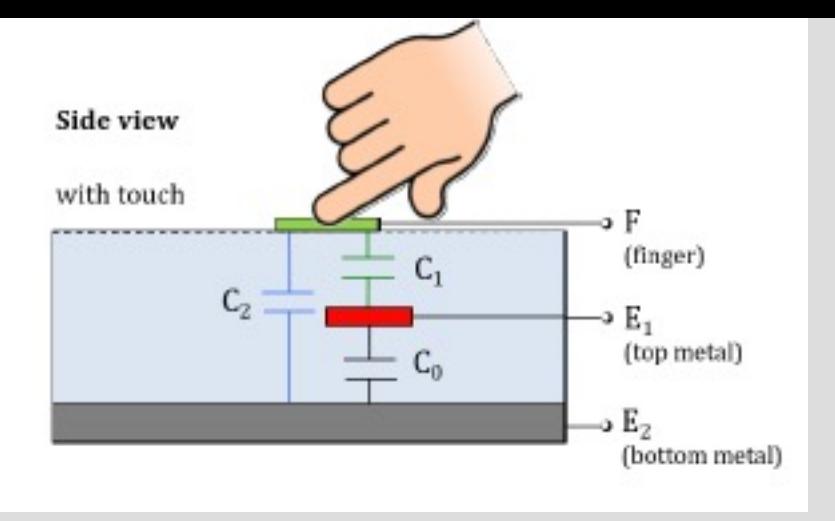

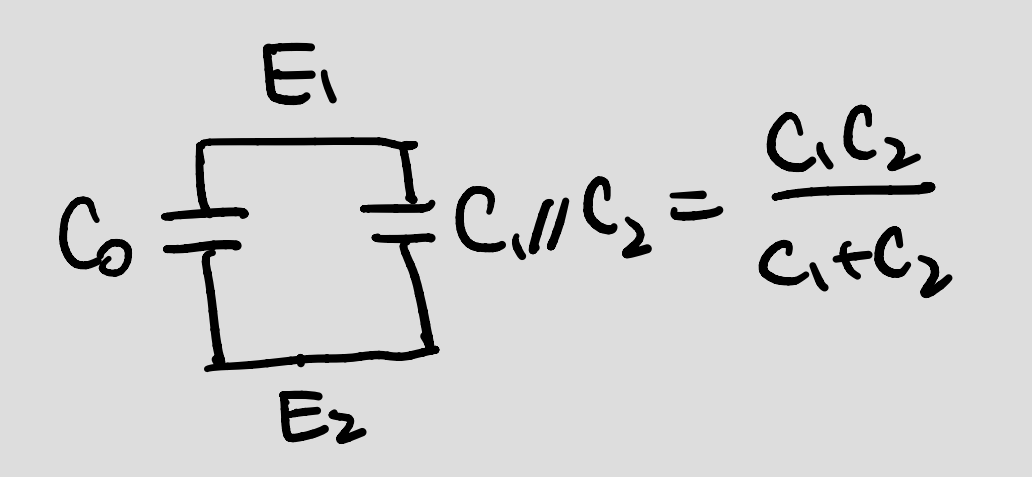

E'

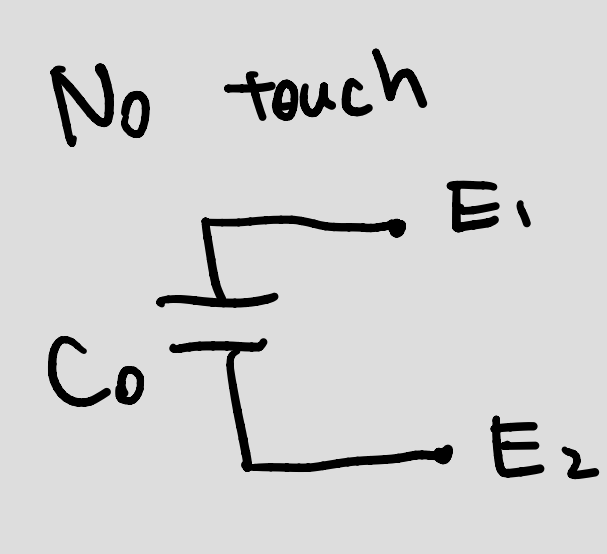

 $\bigcirc$ 

With Touch

 $C_1C_2$  $\mathsf{C}_\mathbf{0}$  $\overline{C_{1}+C_{2}}$  $\bullet$ 

 $\frac{C.C_{2}}{C_{1}+C_{2}}=C_{\Omega}$  (change)

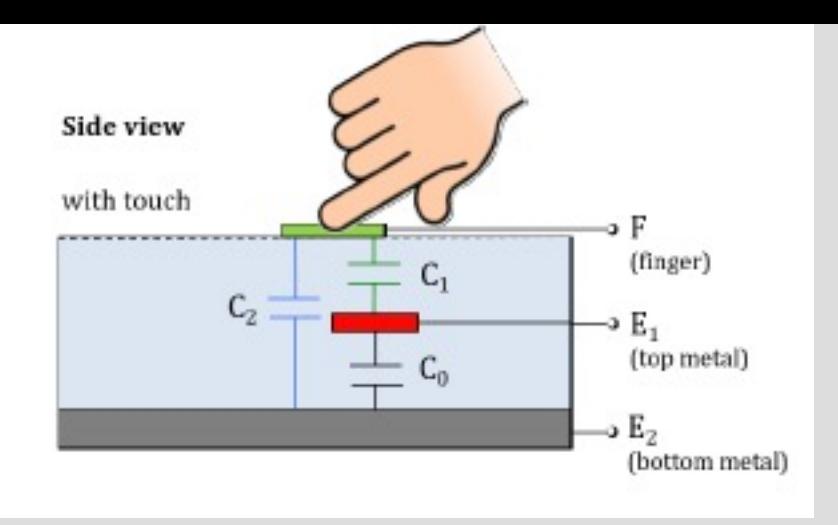

# How do we measure change in capairme)

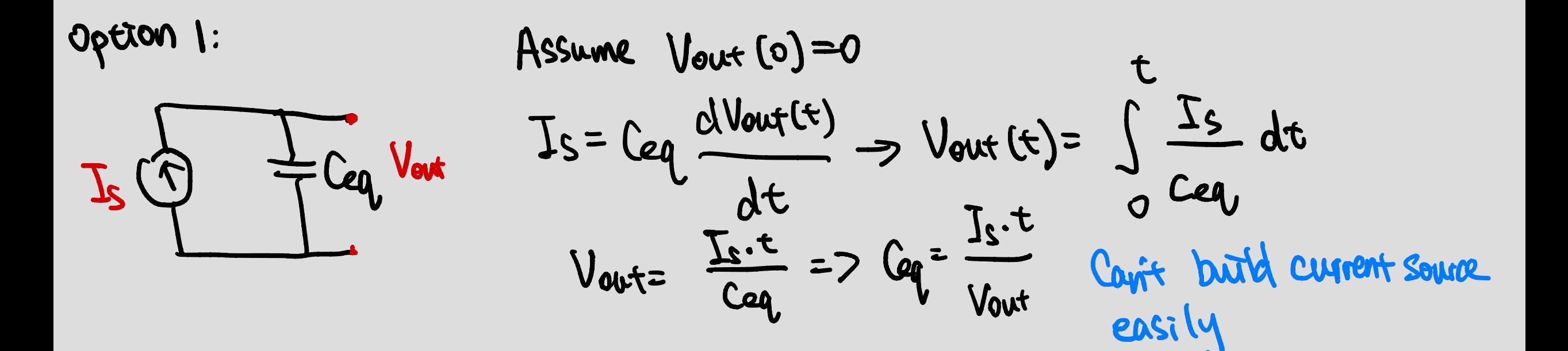

# Measuring Capacitance Models – Attempt #1

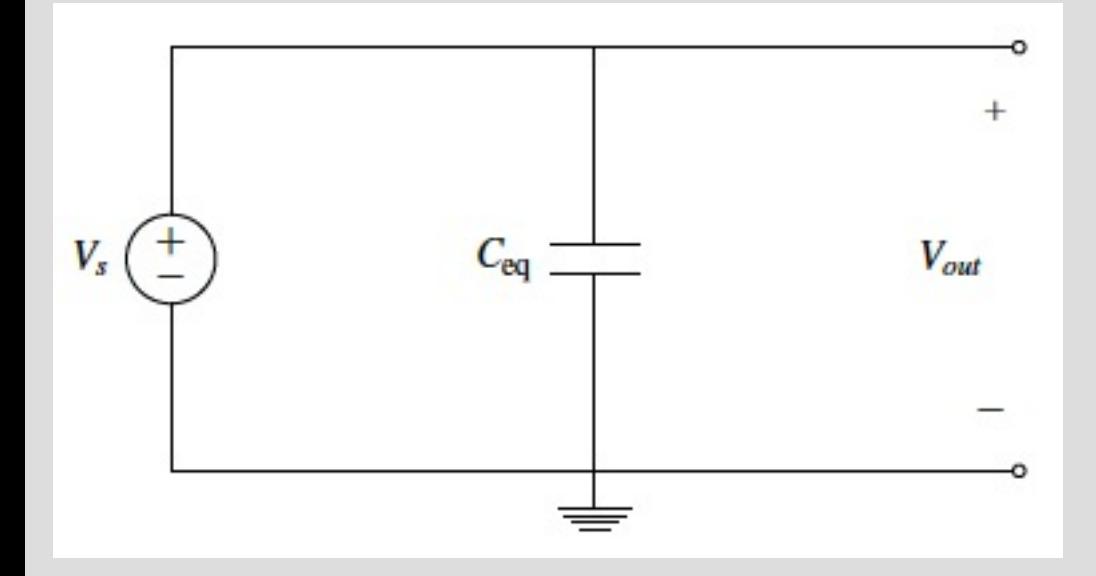

If there is touch : 
$$
V_{out} = V_s
$$
  
If there is no touch:  $V_{out} = V_s$   
Bad Total

# Measuring Capacitance Models – Attempt #2 – add switches

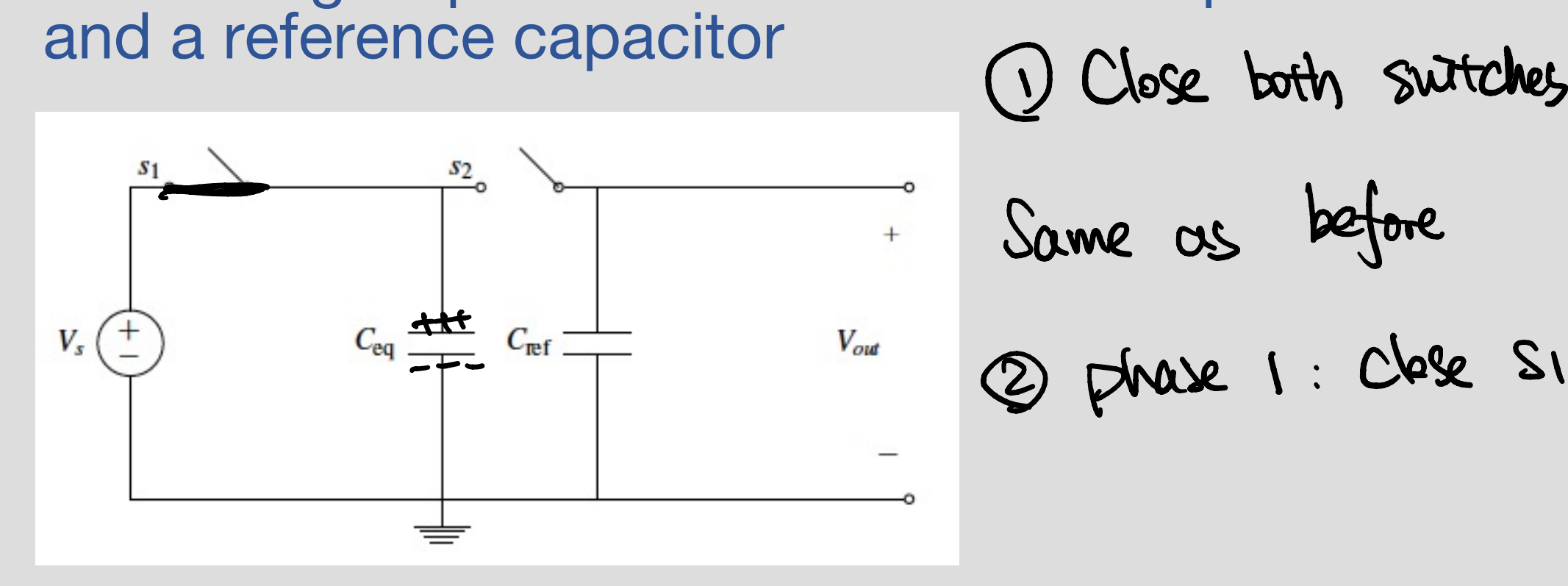

Same as before ② phase <sup>1</sup> : close Si , open Sz

 $Q = V_s \cdot C_{eq}$ 

### Measuring Capacitance Models – Attempt #2 – add switches and a reference capacitor phase 2:<br>Close S2, open S)

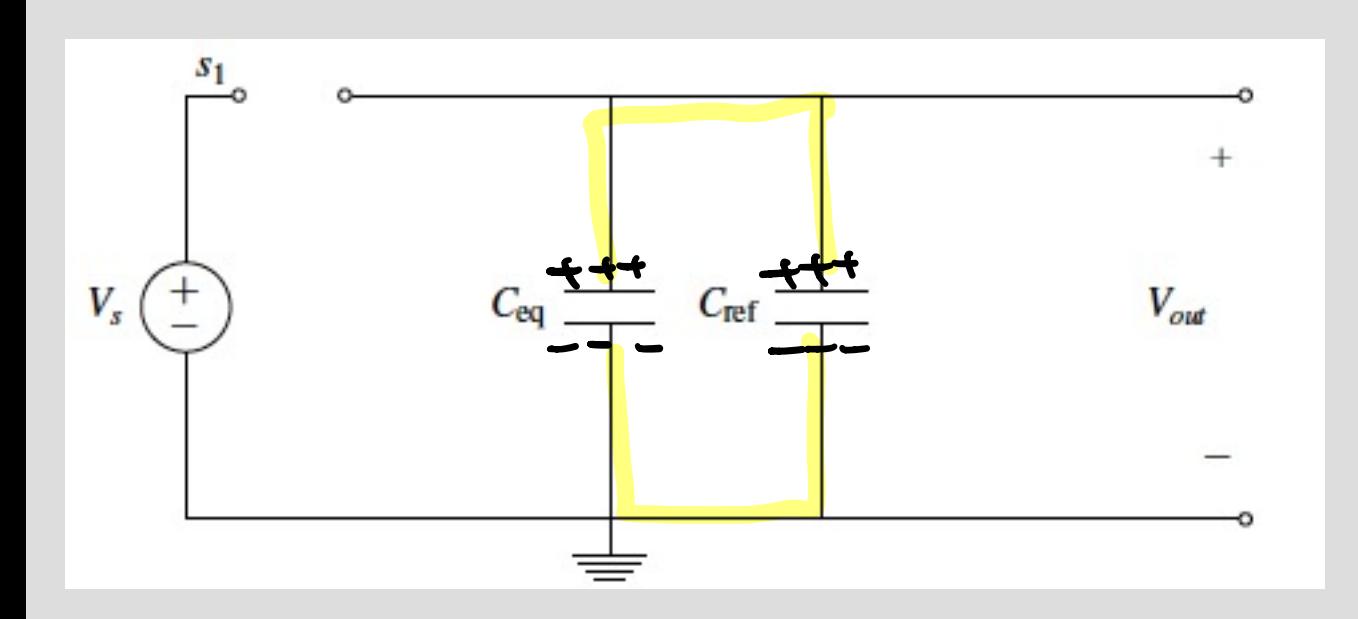

charge sharing

Initial condition ?

### Measuring Capacitance Models - Attempt #3 - known initial condition

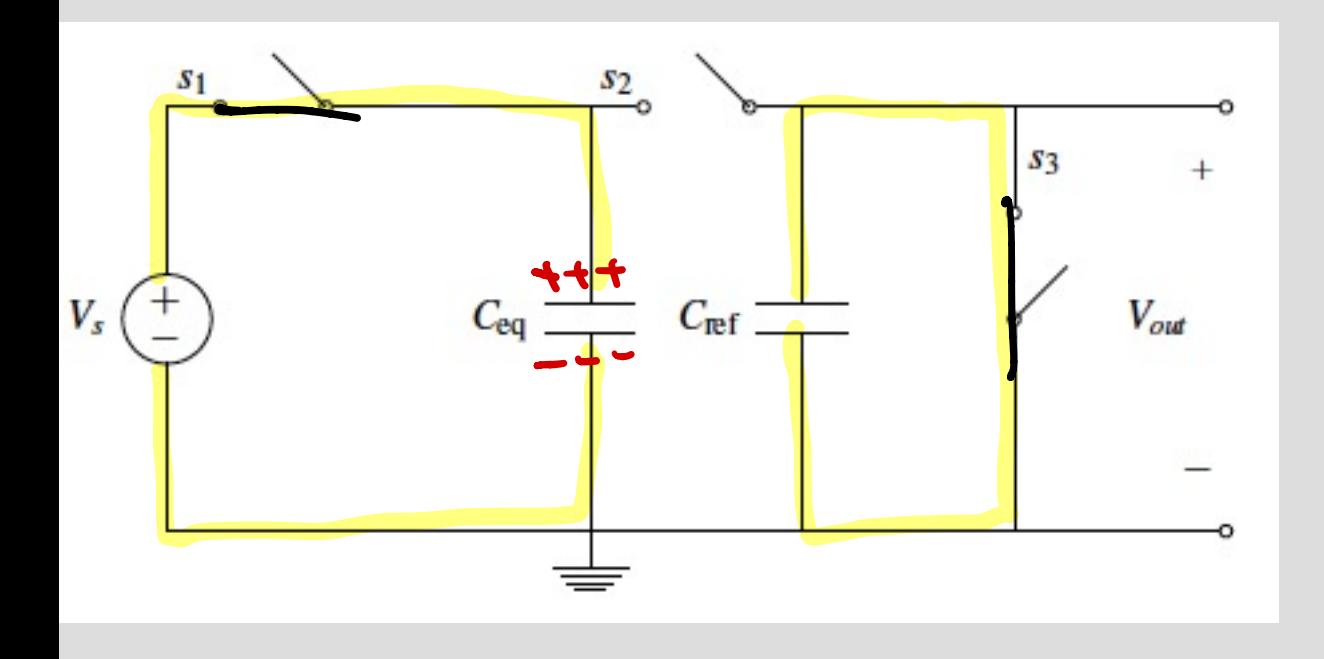

Phase 1: Si, S3 closed, S2 open - Charge Ceq - Discharge Cref  $Q_{ref} = C_{ref} \cdot V_{out} = 0$   $(V_{out} = 0)$  $Q_{eq} = C_{eq} \cdot V_s$ 

### Measuring Capacitance Models – Attempt #3 – known initial condition

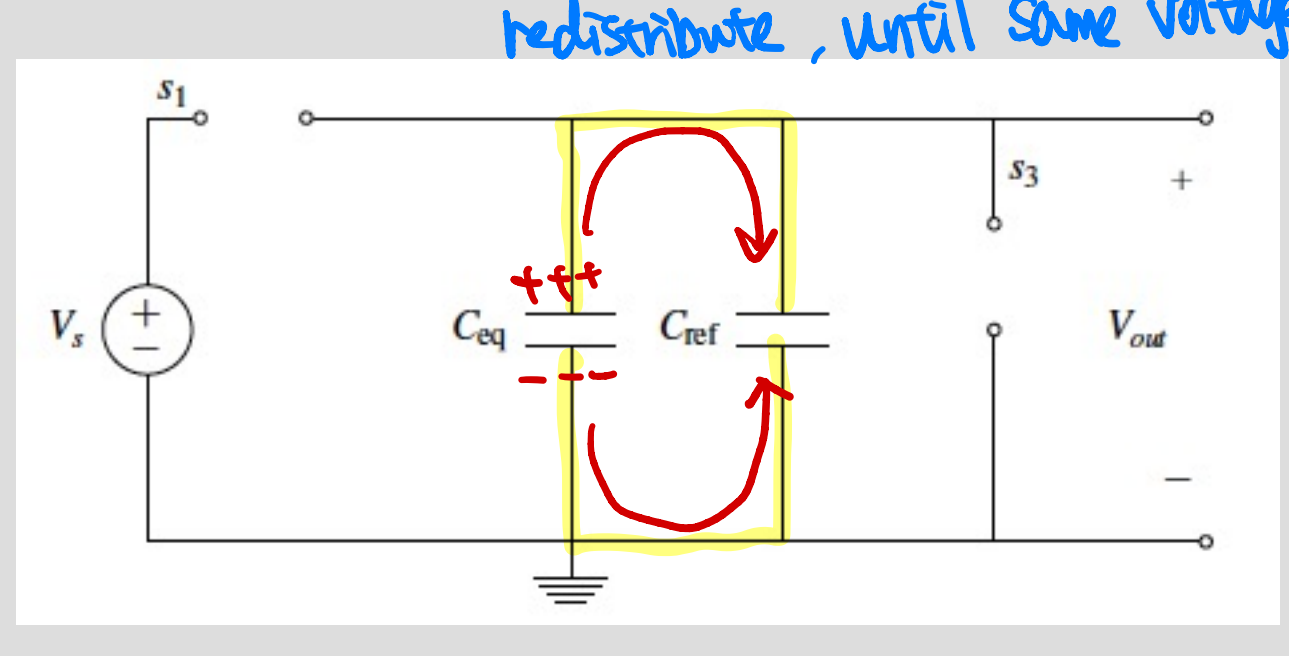

until same voltage Phase 2: Si, S3 open, S2 closed Voltage across Ceg: Vont voltage across Cref <sup>=</sup> Vent Qtotal<sub>2</sub> = Ceg. Vent + Cref. Vont Effect of touch on total capacitance

Total charge is Conferred!)  
\n
$$
Q_{total} = Q_{total}
$$
  
\n $Ca_{q} \cdot V_{s} = Ce_{q} \cdot V_{out} + Ce_{f} \cdot V_{out}$   
\n $V_{out} = \begin{pmatrix} Ce_{q} & v_{s} & v_{s} \ ce_{q} + Ce_{f} & v_{s} \end{pmatrix}$  By touching, we change voltage

# Effect of touch on total capacitance

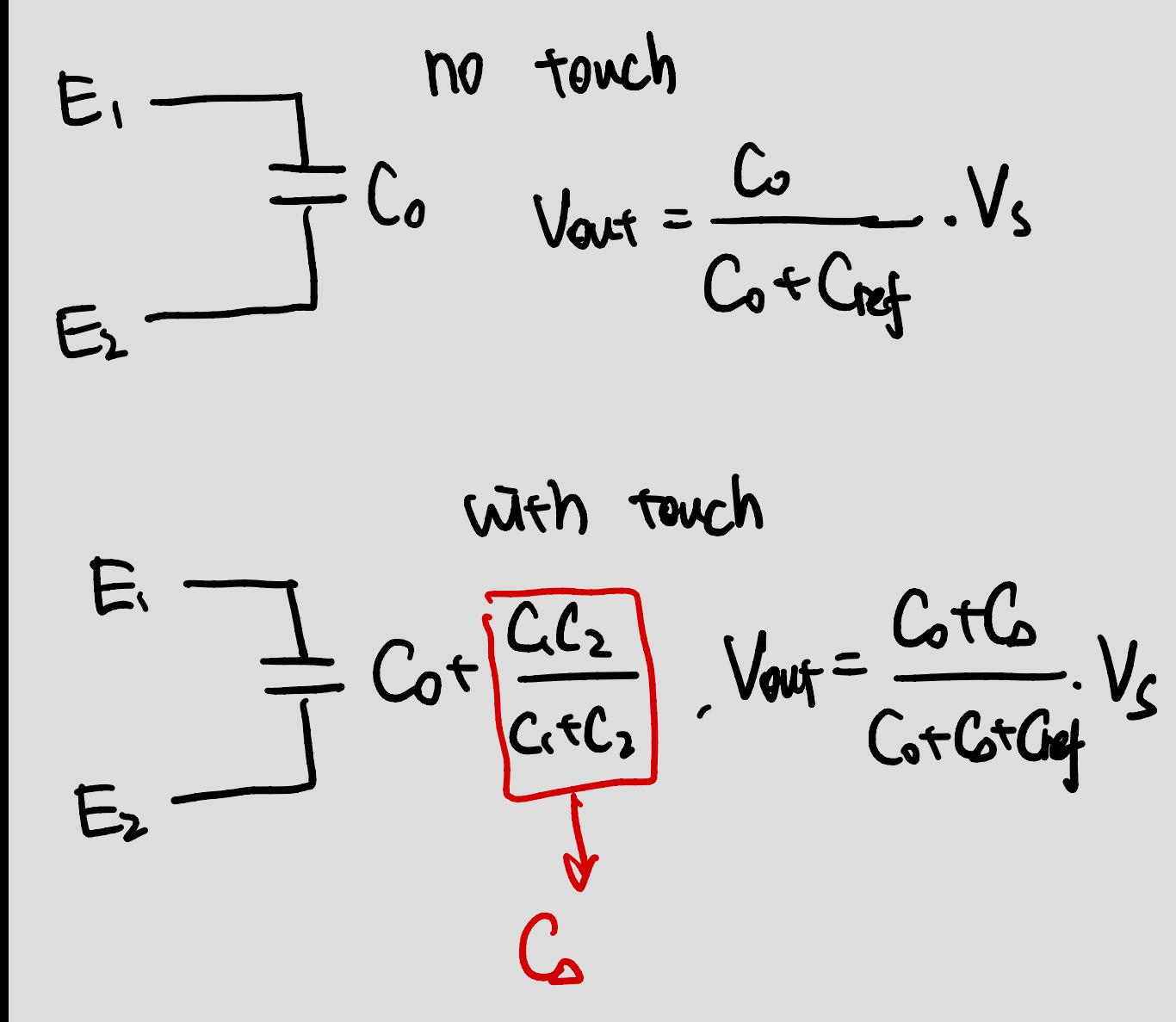

How can we go from voltage measurement to binary answer: touch or no touch?

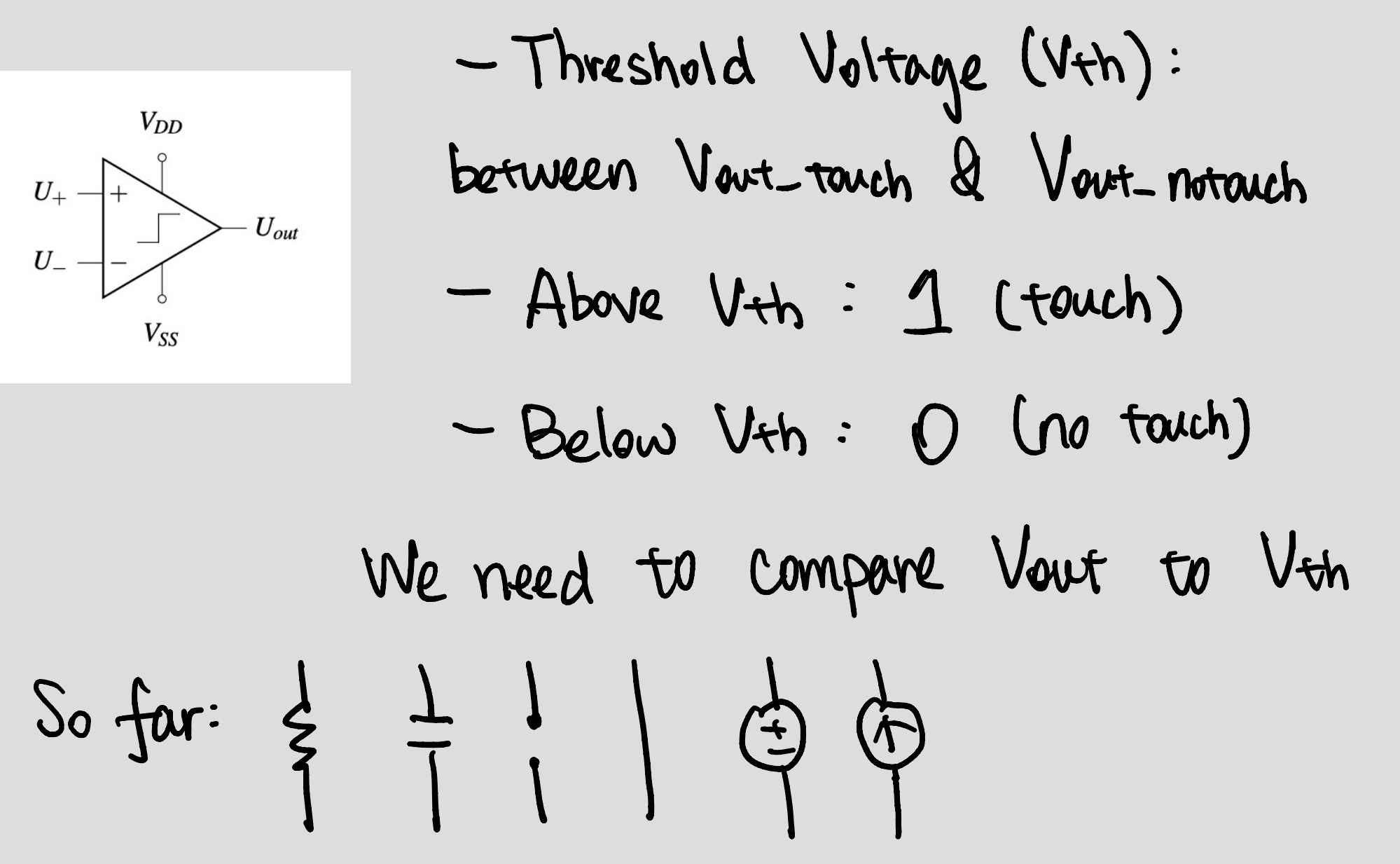

How can we go from voltage measurement to binary answer: touch or no touch?

• New tools are needed – new circuit elements

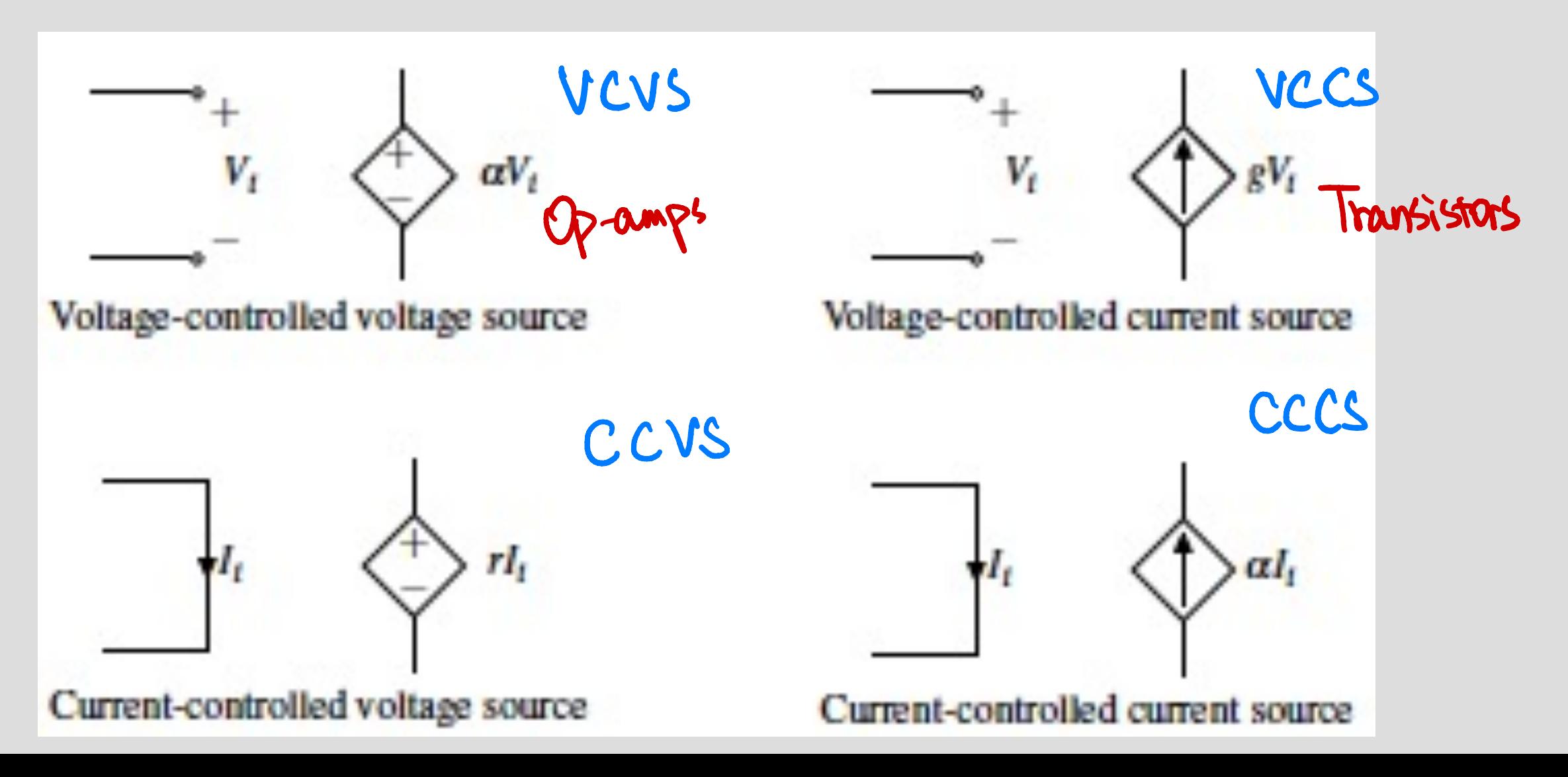

# An example of an Op-amp circuit diagram

EE105 EE140

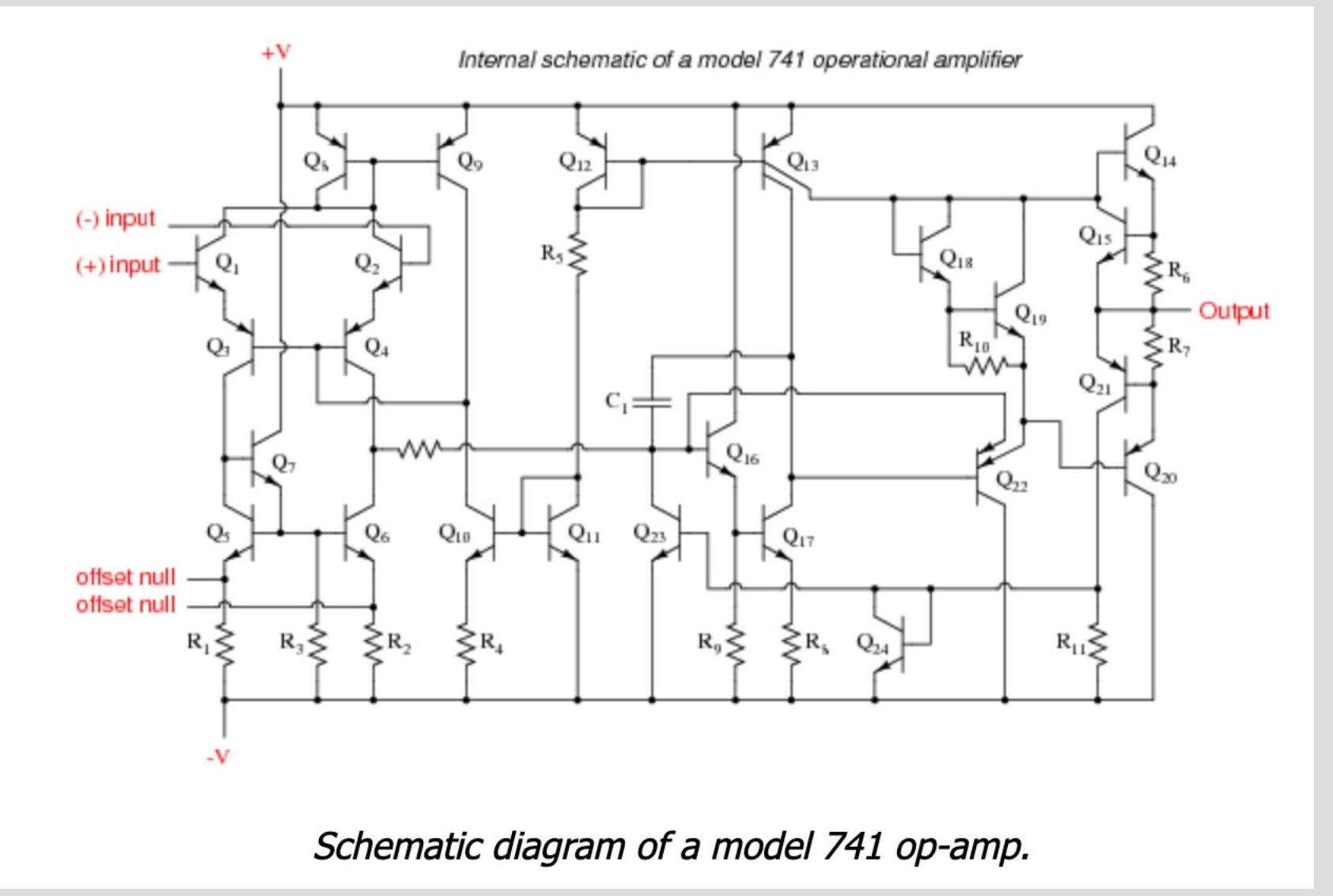

# **Operational Amplifier**

An op-amp (operational amplifier) is a device that transforms a small voltage difference into a very large voltage difference.

, Tindependent 'DD  $U_{+}$  $U_{out}$ An op-amp has two input terminals marked  $(+)$  and  $(-)$ with potentials  $U+$  and  $U-$ , two power supply terminals called VDD and VSS, and one output terminal with potential Uout.

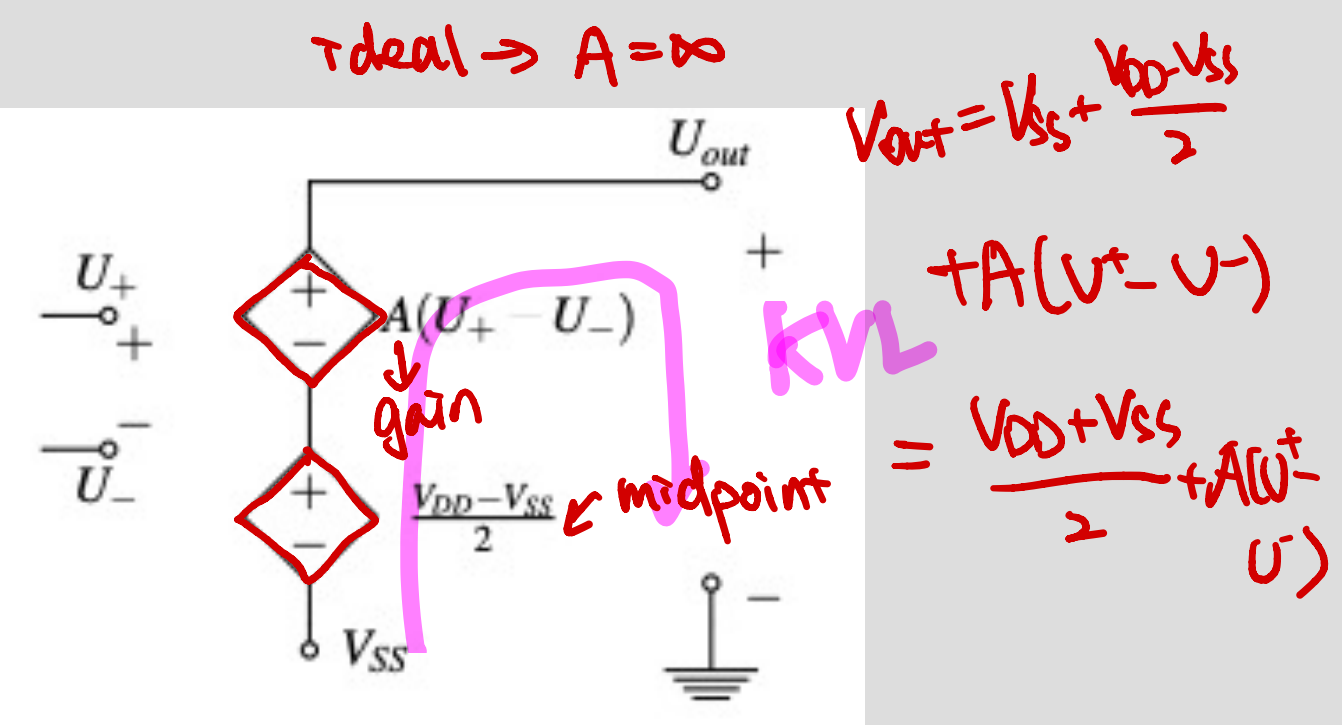

Connect to Veux - connect to V+h Vap. Vis Craiges upper & Cower bands

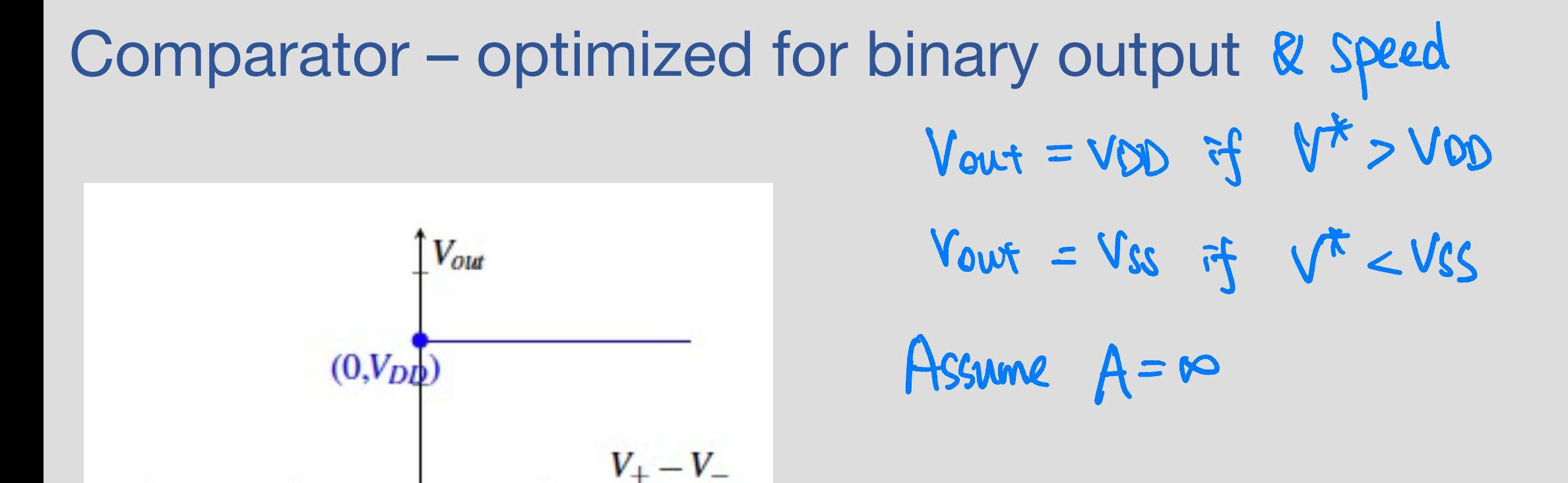

 $(0,V_{SS})$ 

# Comparator - optimized for binary output VOD

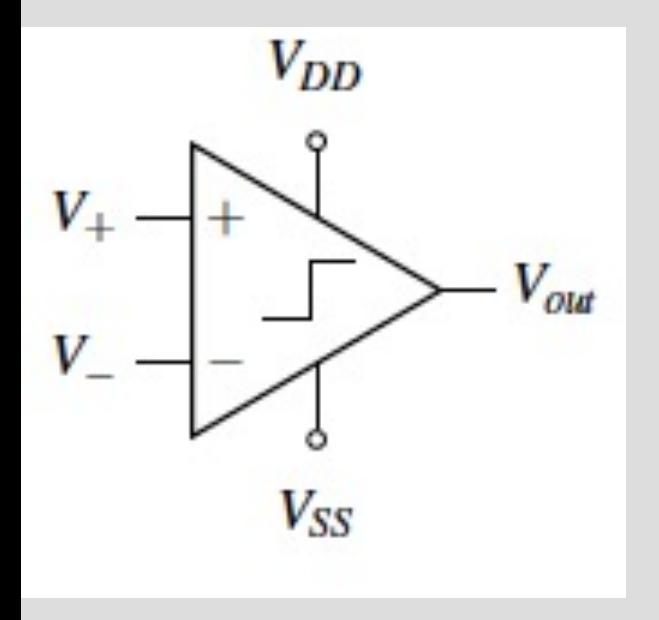

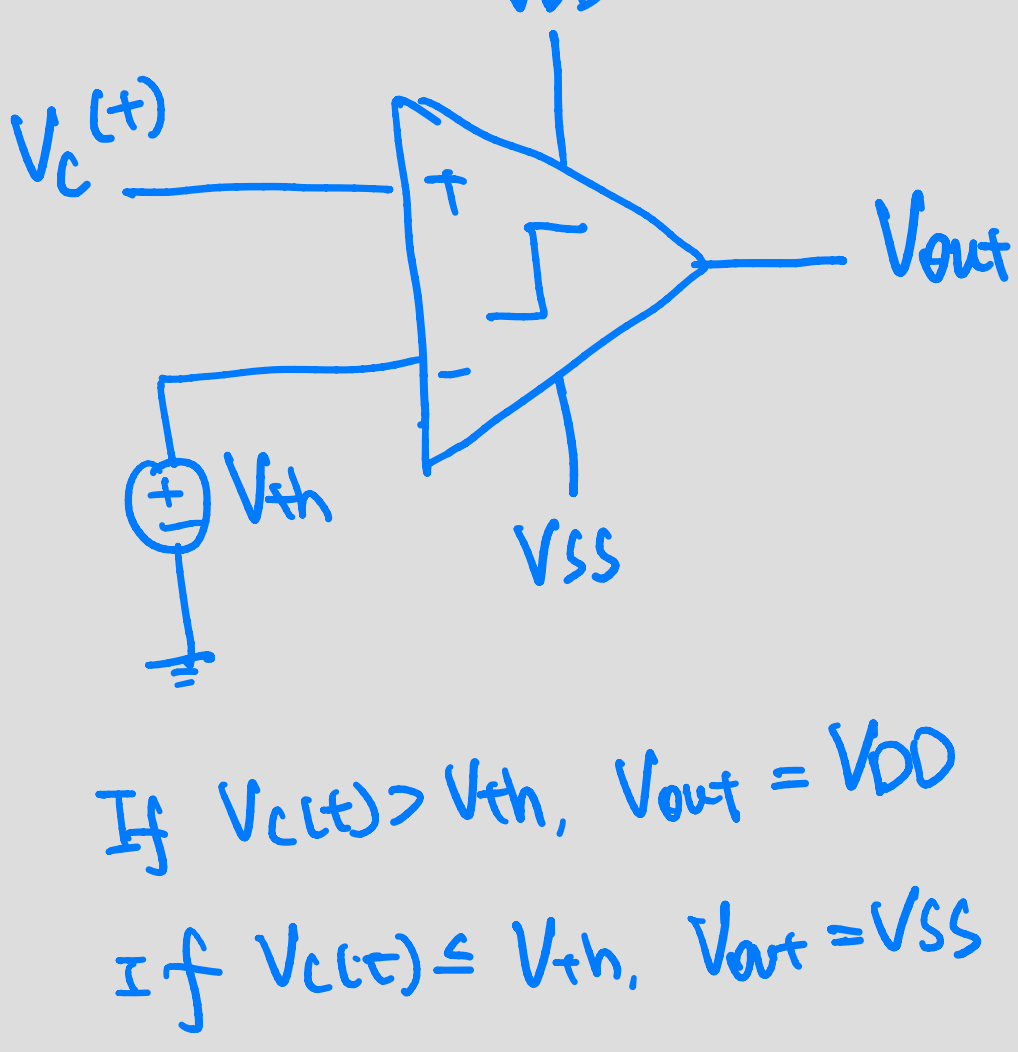

## **Back to our Capacitive Touchscreen**

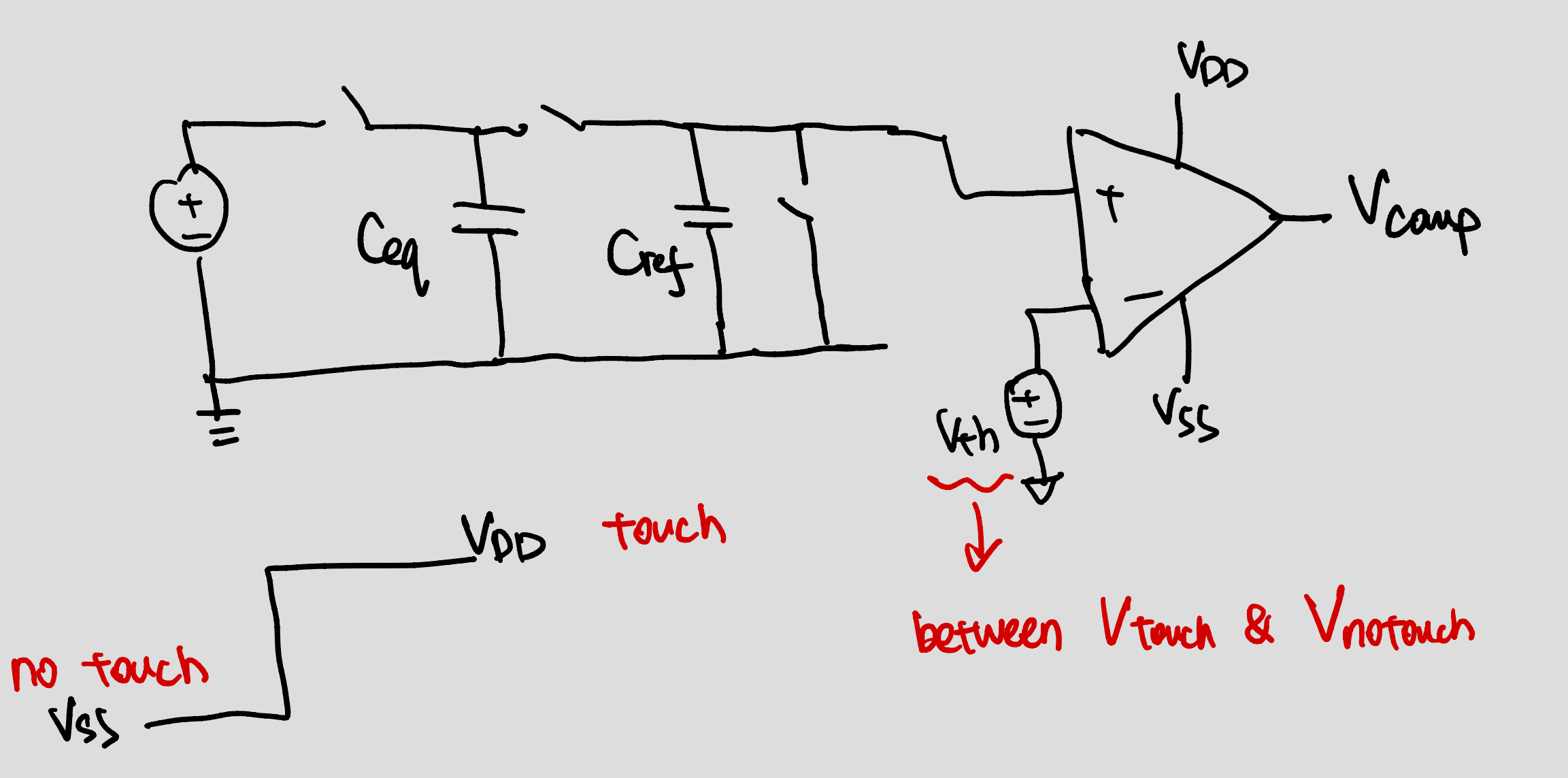

# Enjoy Spring Break!

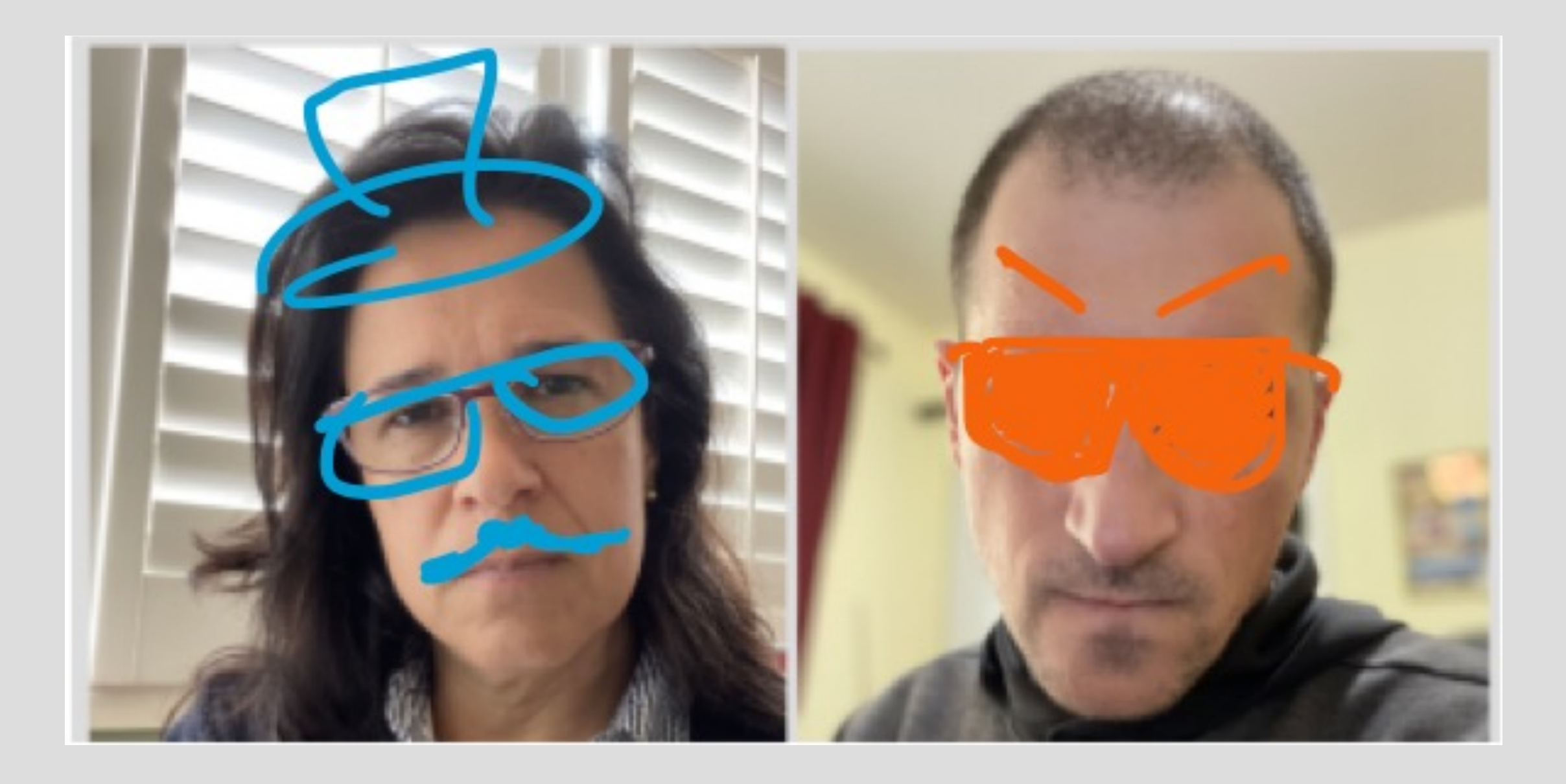